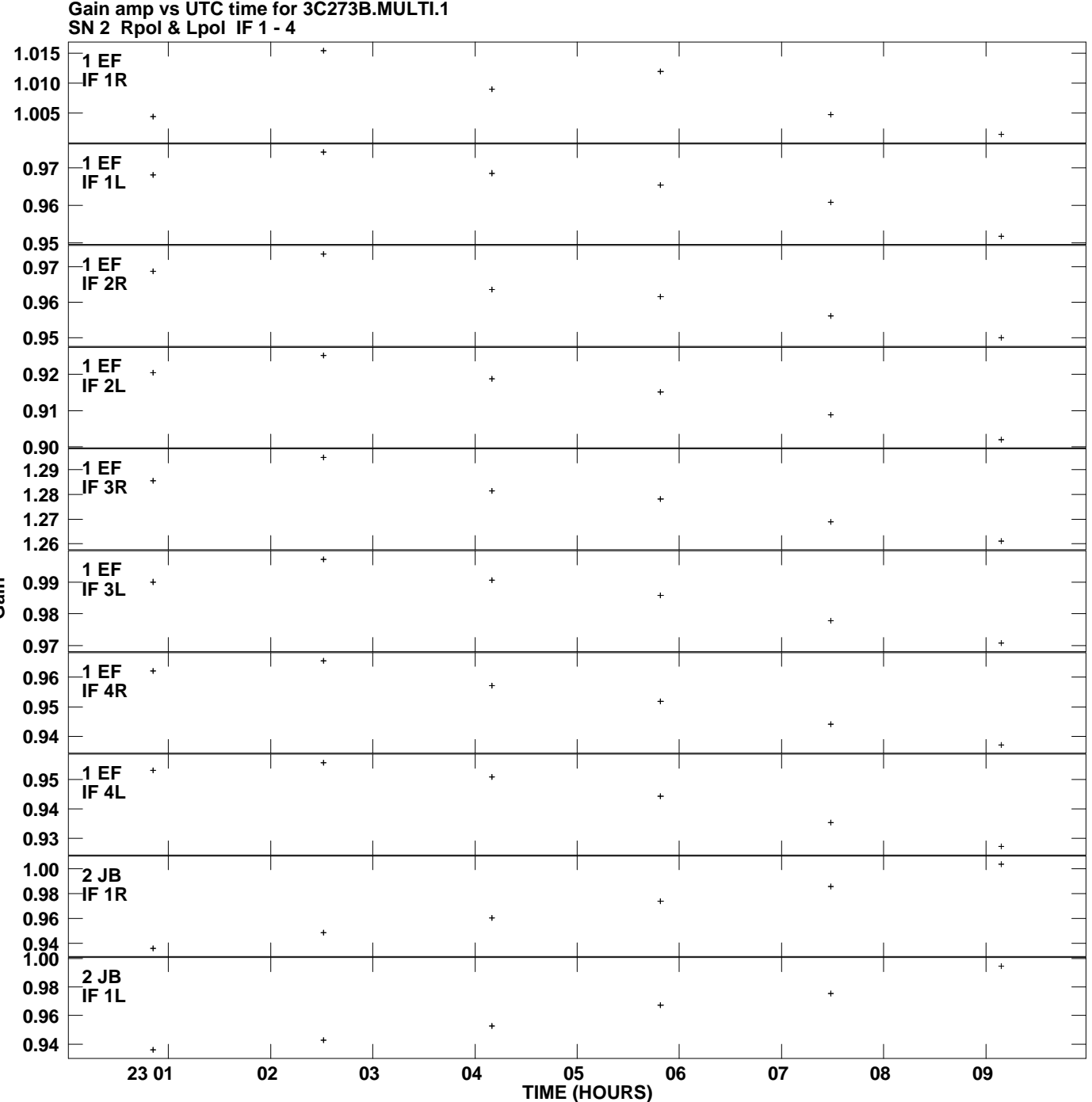

**Plot file version 1 created 24-APR-2009 17:21:01**

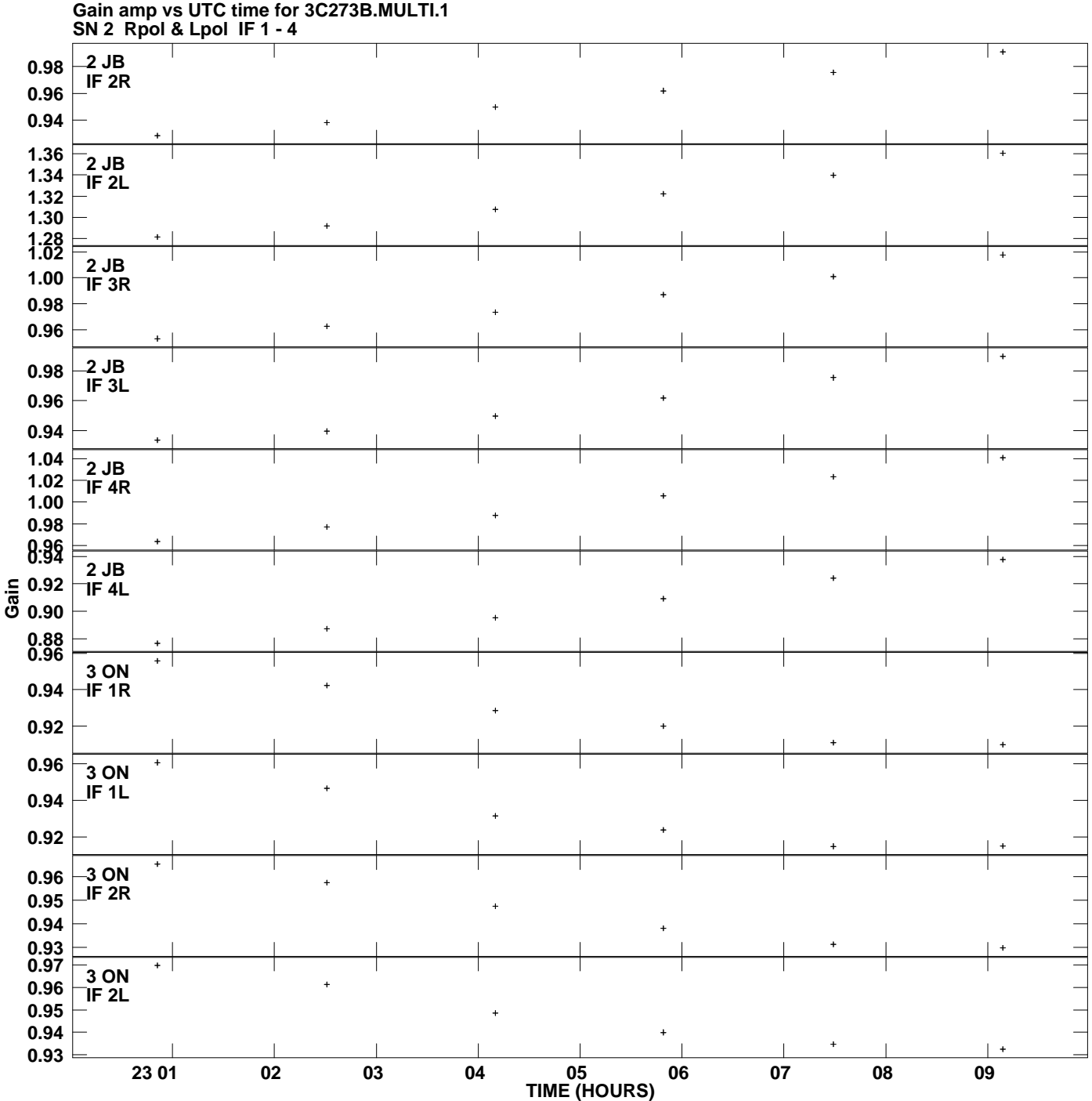

**Plot file version 2 created 24-APR-2009 17:21:01**

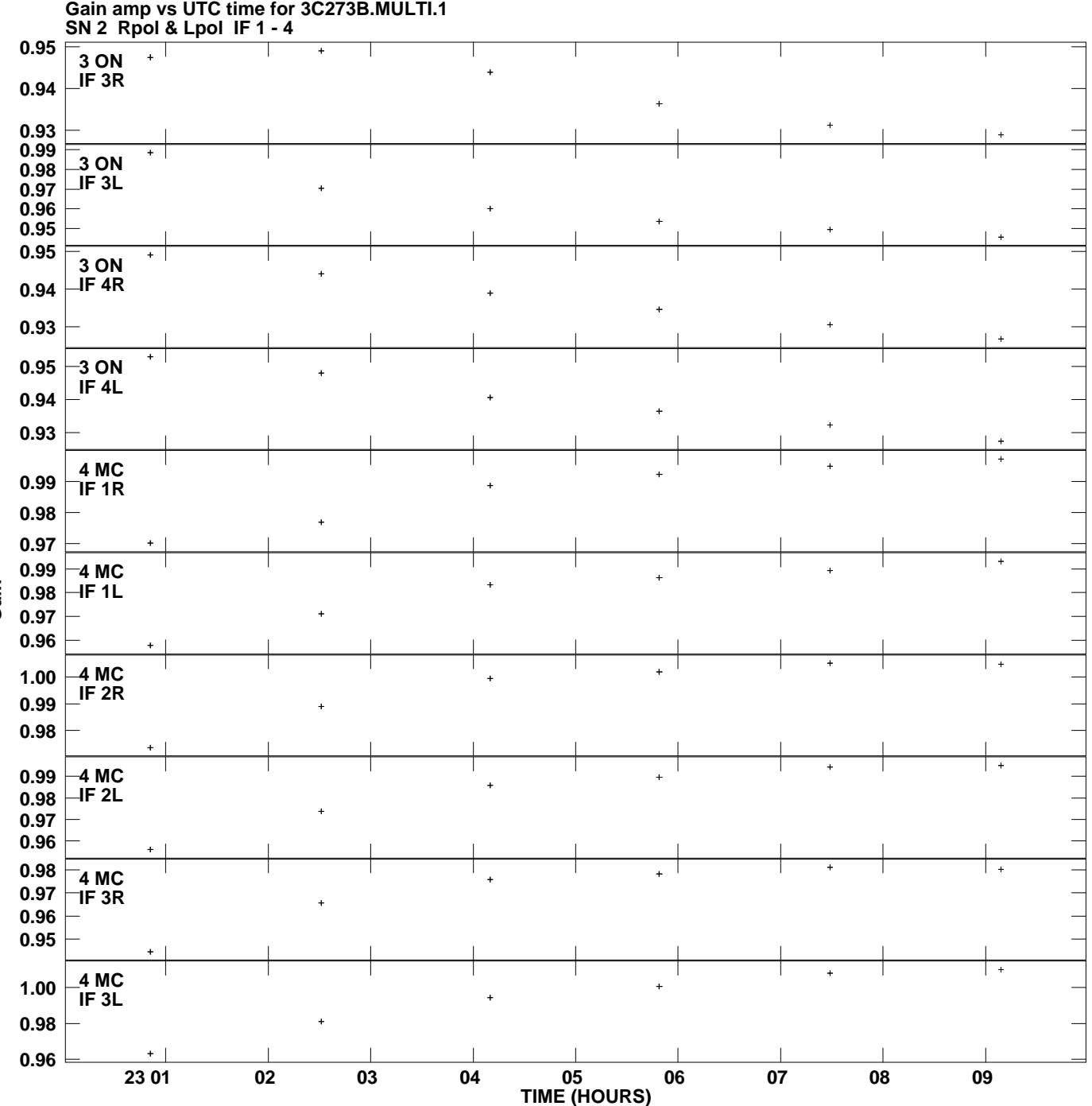

**Plot file version 3 created 24-APR-2009 17:21:01**

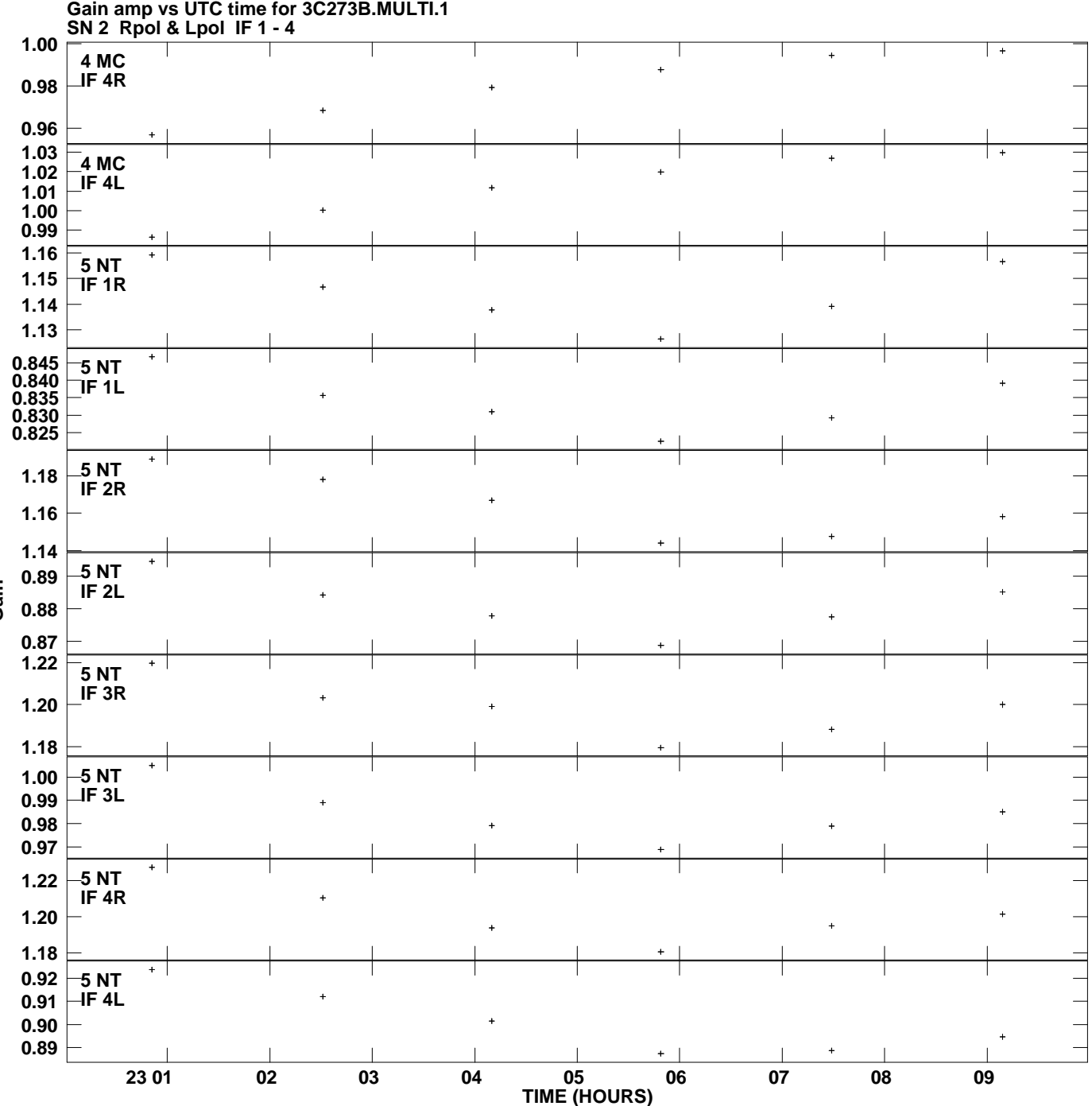

**Plot file version 4 created 24-APR-2009 17:21:01**

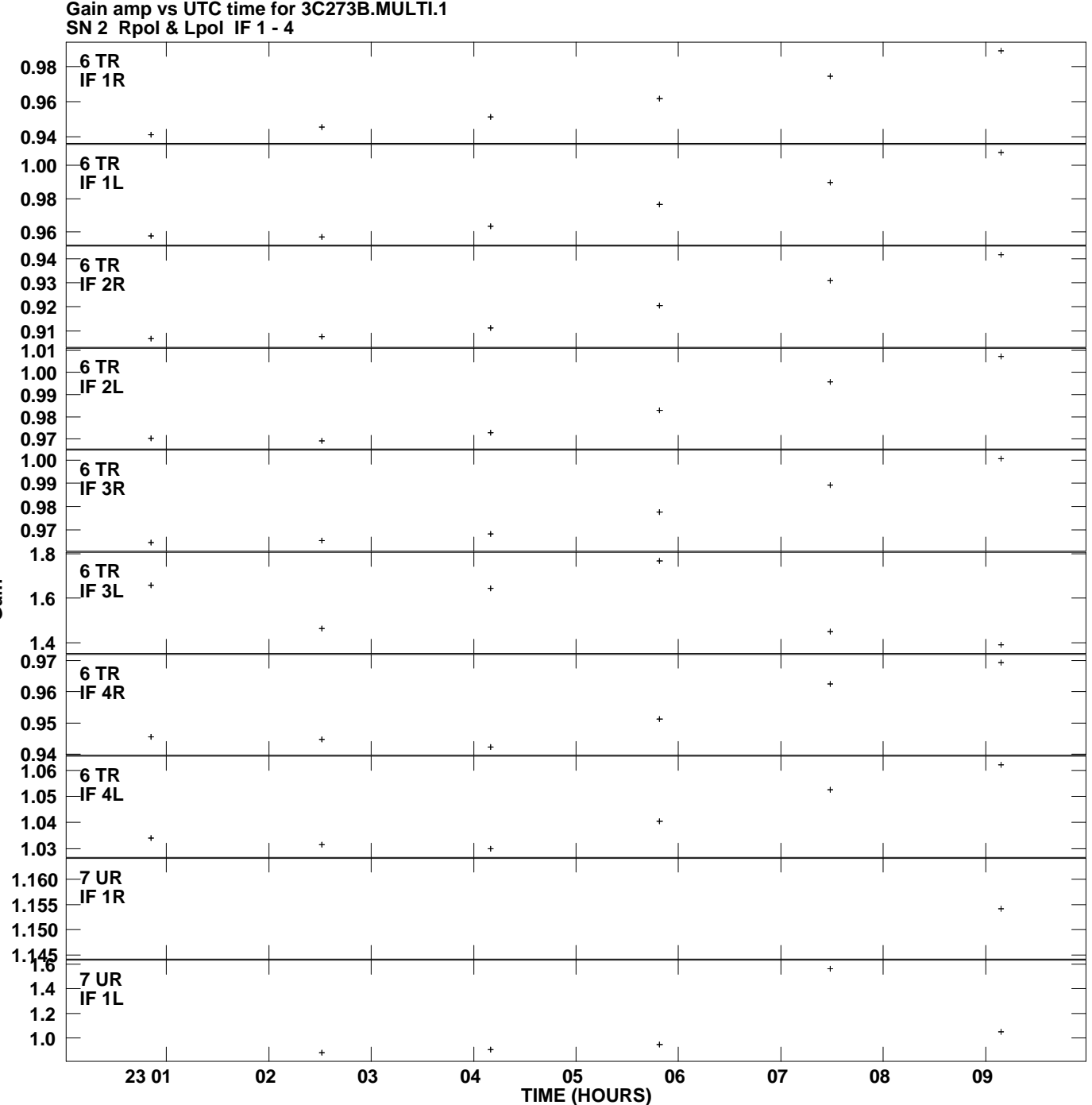

**Plot file version 5 created 24-APR-2009 17:21:01**

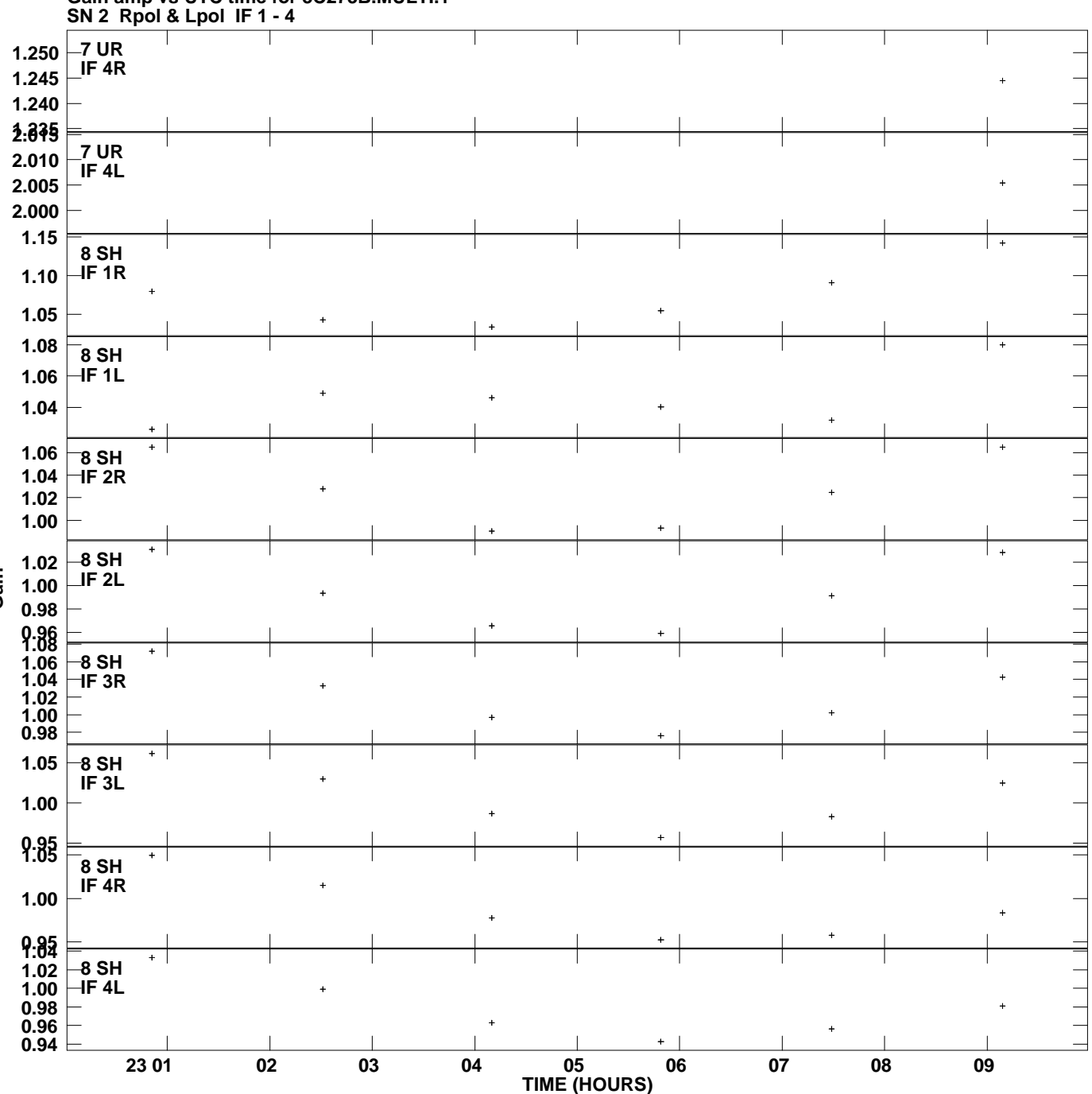

**Gain amp vs UTC time for 3C273B.MULTI.1 Plot file version 6 created 24-APR-2009 17:21:01**

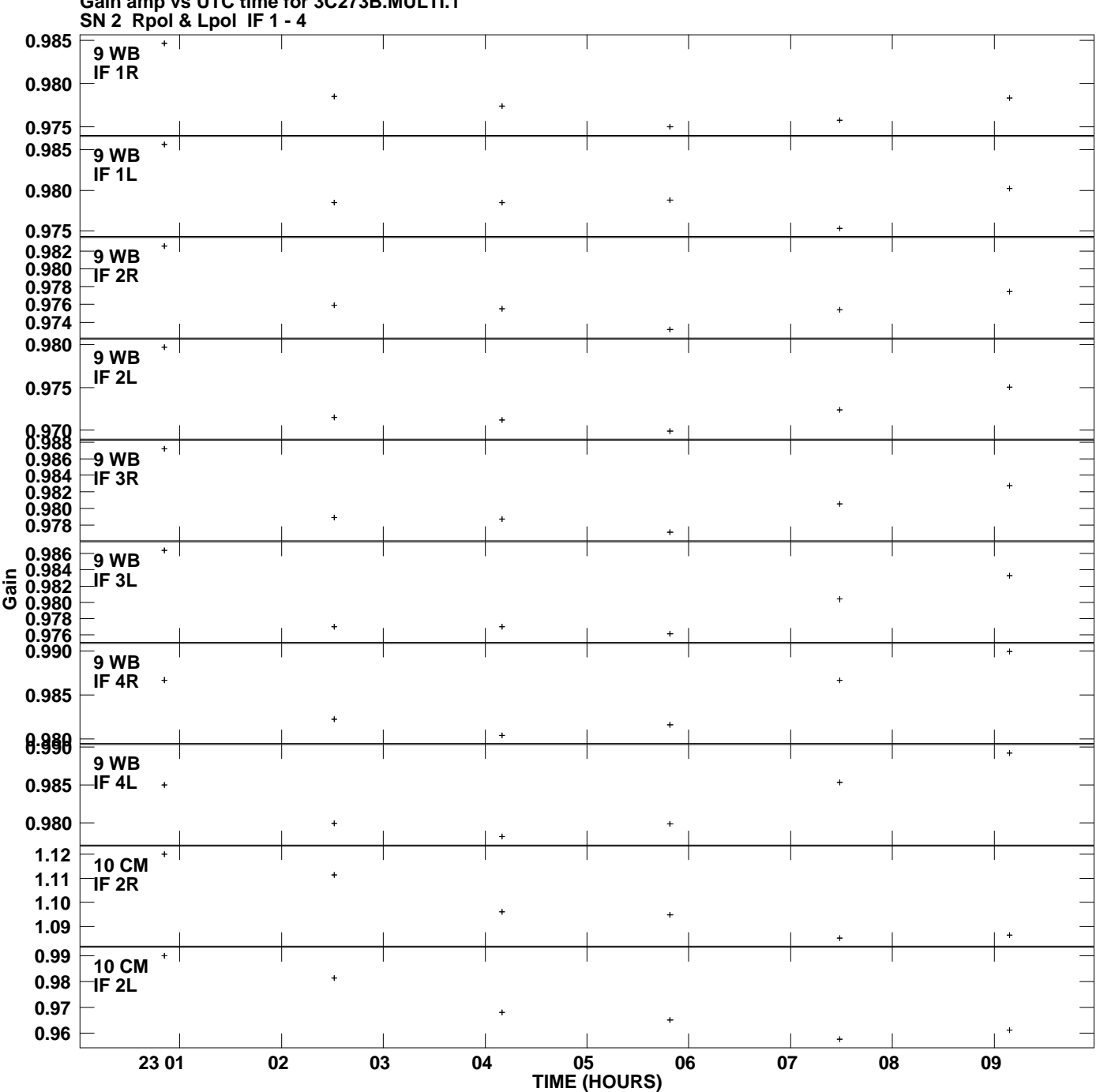

**Gain amp vs UTC time for 3C273B.MULTI.1 Plot file version 7 created 24-APR-2009 17:21:01**

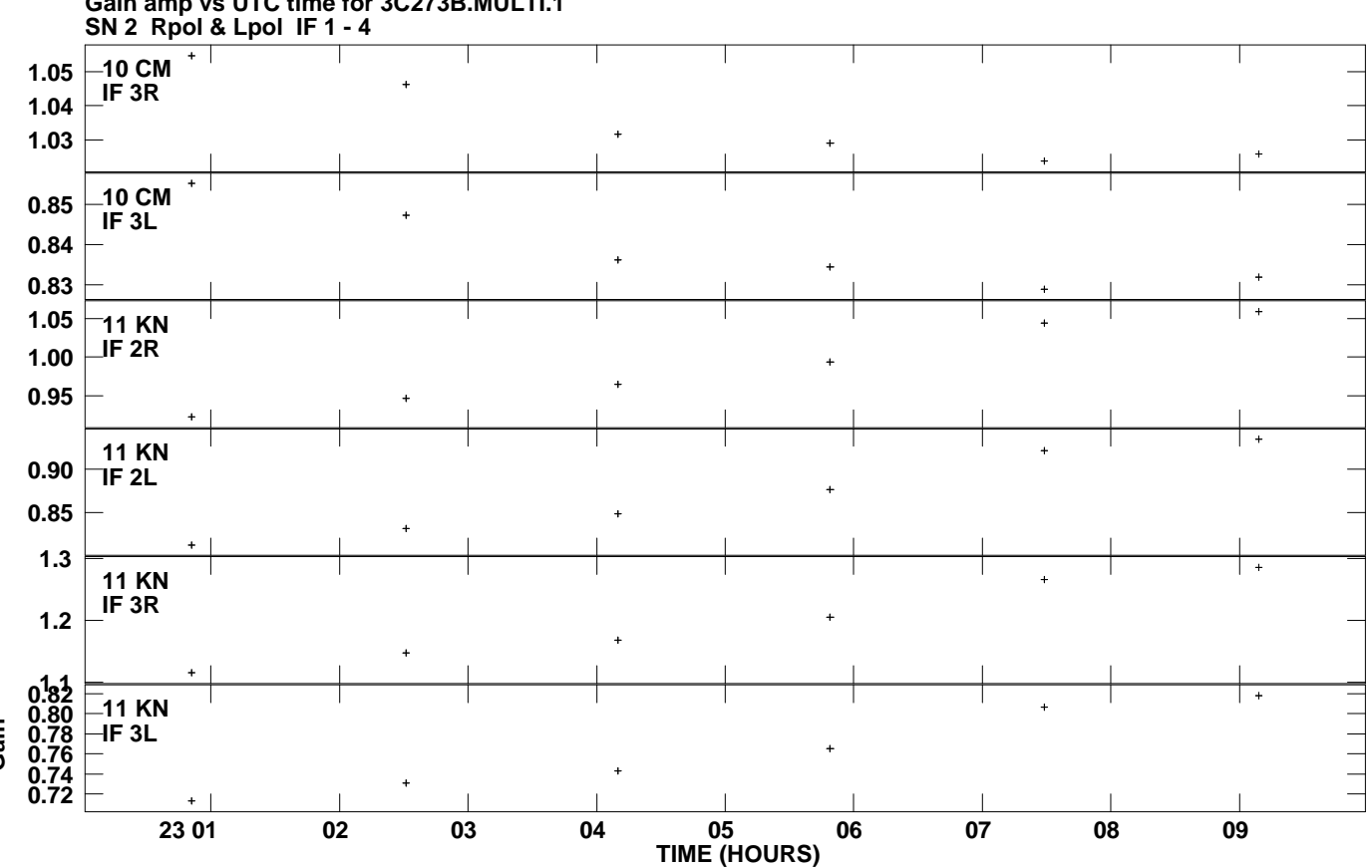

**Gain amp vs UTC time for 3C273B.MULTI.1 Plot file version 8 created 24-APR-2009 17:21:01**